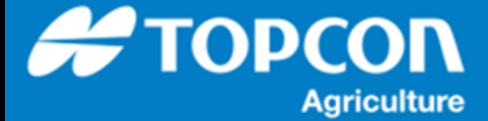

## **各種データの出力手順**

HORIZN5.01 以降での各種データ ( タスクデータ、タスクレポート、 SHAPEFILE ) の USB メモリへの出力方法 を説明します。作業がタスクとして保存されているデータが対象となります。

1. 操作手順

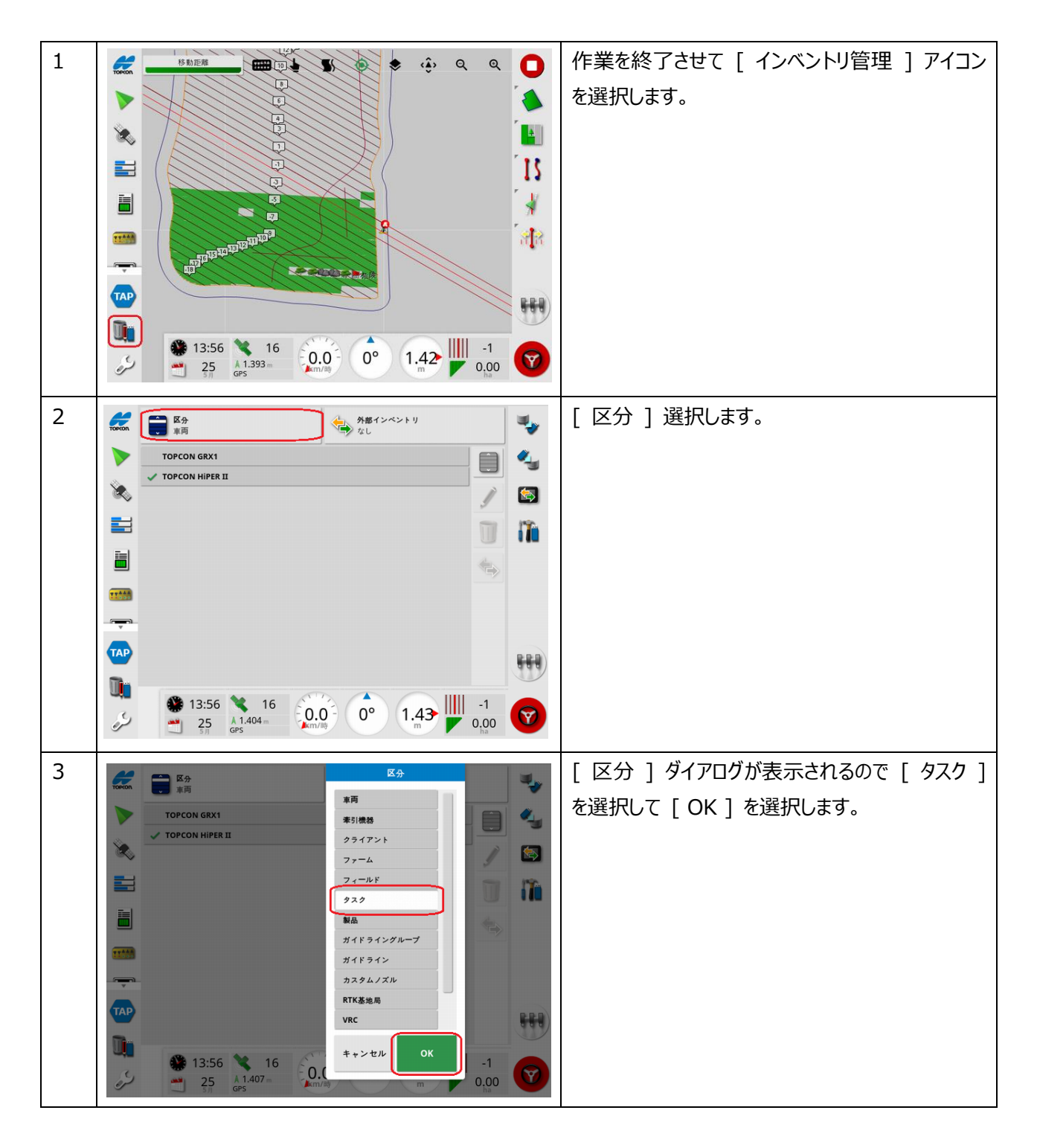

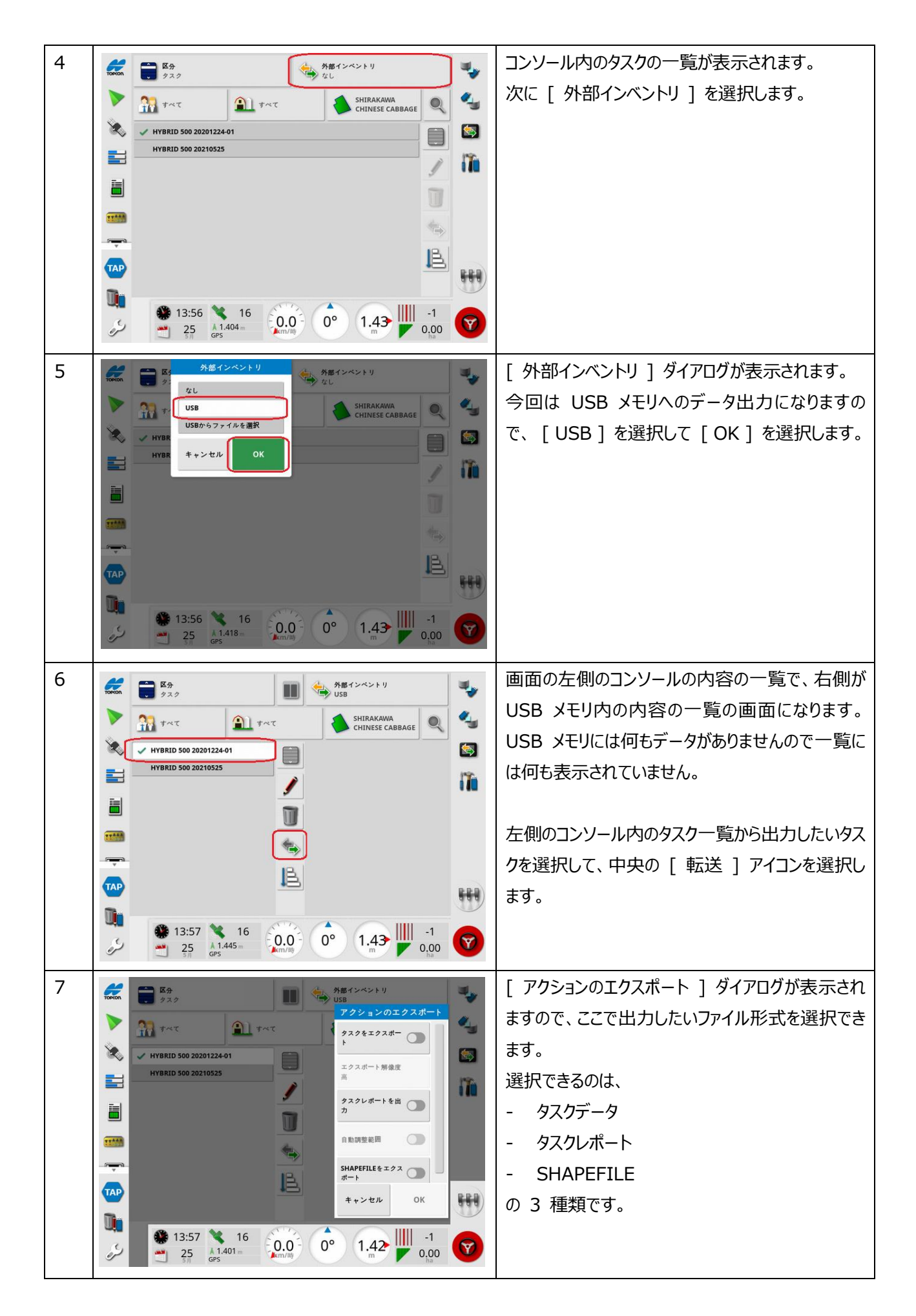

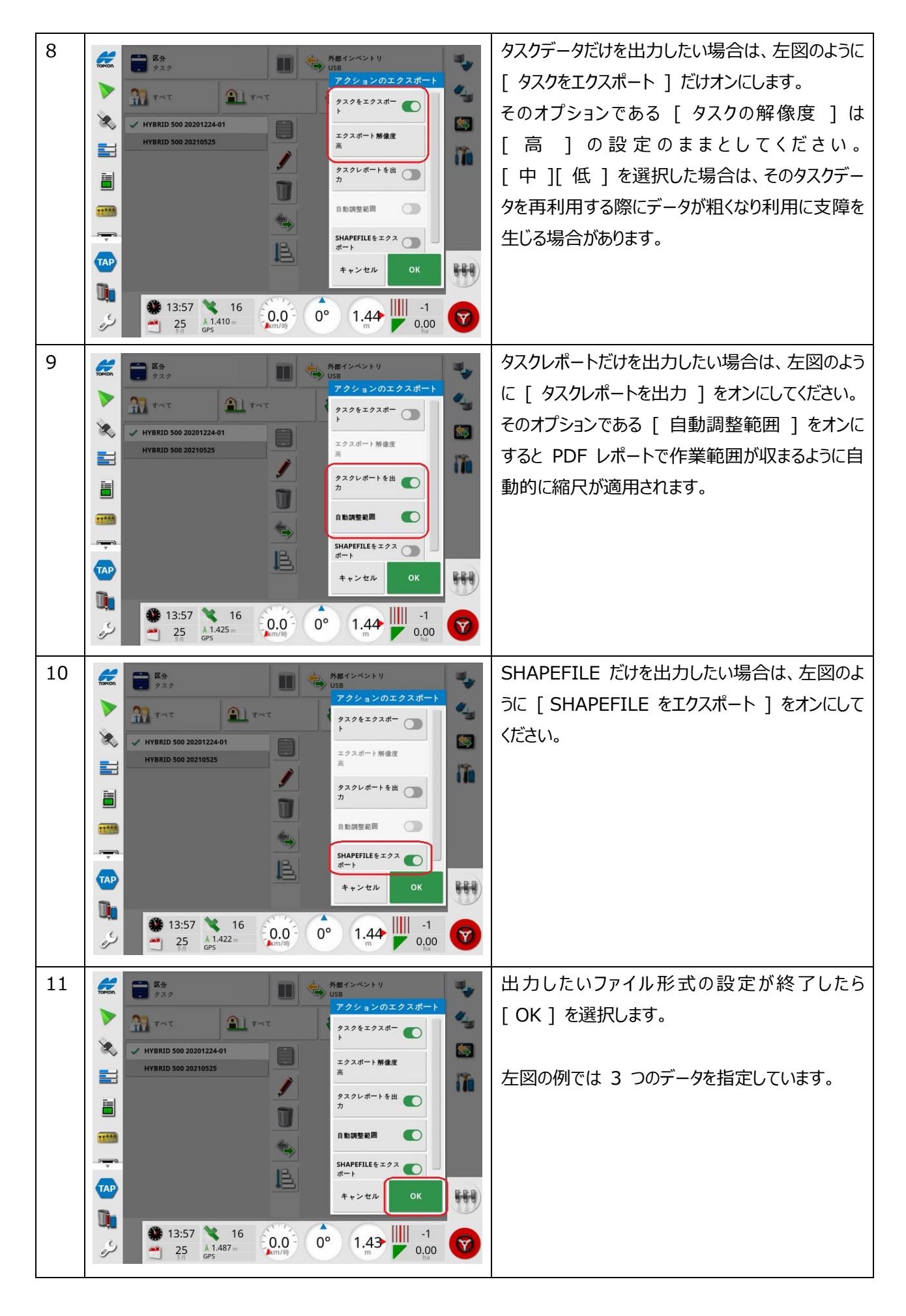

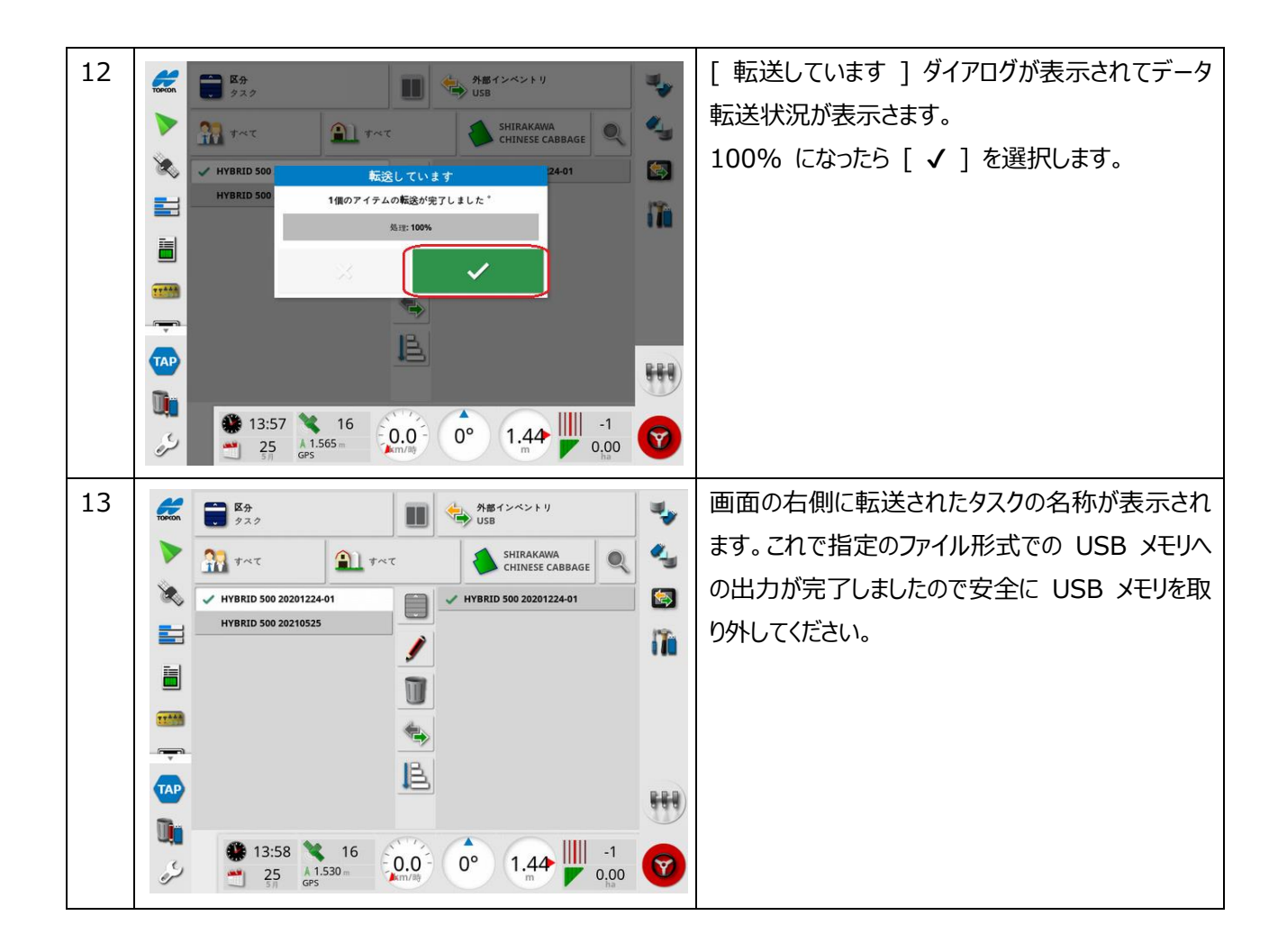